**INFORMAZIONI PRODOTTO LOCKING SYSTEM MANAGEMENT 3.4**

**BASIC BASIC ONLINE BUSINESS PROFESSIONAL**

**ULTIMO AGGIORNAMENTO: GENNAIO 2018**

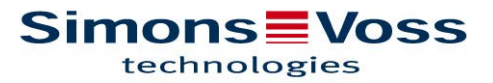

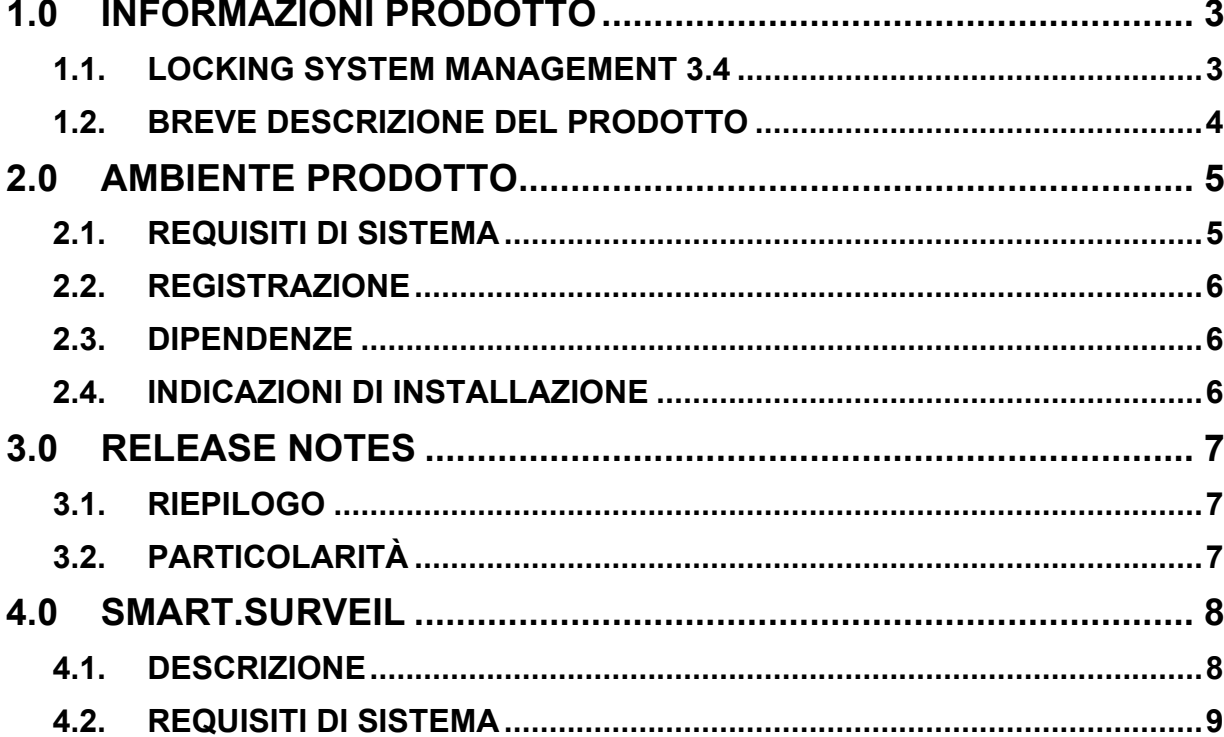

# **1.0 INFORMAZIONI PRODOTTO**

## **1.1. LOCKING SYSTEM MANAGEMENT 3.4**

|                                                                                                    | File Database View Wizards Edit Reports Programming Network Options Window Help |               |                                                        |  |  |  |                                                 |                                            |                     |                                                                                                |                 |                                                                                    |                           |   |              |  |              |               |             |                                  |     |                   |                                |           |                  |               |                                      |                                                                                                    |                                |              |              |              |              |              |              |              |
|----------------------------------------------------------------------------------------------------|---------------------------------------------------------------------------------|---------------|--------------------------------------------------------|--|--|--|-------------------------------------------------|--------------------------------------------|---------------------|------------------------------------------------------------------------------------------------|-----------------|------------------------------------------------------------------------------------|---------------------------|---|--------------|--|--------------|---------------|-------------|----------------------------------|-----|-------------------|--------------------------------|-----------|------------------|---------------|--------------------------------------|----------------------------------------------------------------------------------------------------|--------------------------------|--------------|--------------|--------------|--------------|--------------|--------------|--------------|
|                                                                                                    | x                                                                               |               | li, a                                                  |  |  |  |                                                 |                                            |                     |                                                                                                |                 |                                                                                    |                           |   | $\mathbb{D}$ |  | $\mathbb{K}$ | <b>EL</b>     | $\epsilon$  | Q                                |     | 辰                 | 2                              |           |                  |               |                                      |                                                                                                    |                                |              |              |              |              |              |              |              |
| Locking system:<br>$\gg$<br>F                                                                                                    |                                                                                 |               |                                                        |  |  |  |                                                 |                                            |                     |                                                                                                |                 |                                                                                    |                           |   |              |  |              | <b>LSM</b>    |             |                                  |     |                   |                                |           |                  |               | Productman: Sonstige / Miscellaneous |                                                                                                    |                                |              |              |              |              |              |              |              |
|                                                                                                    |                                                                                 | Security 2010 |                                                        |  |  |  |                                                 |                                            | $\vert \cdot \vert$ |                                                                                                |                 |                                                                                    |                           |   |              |  |              |               |             |                                  |     |                   |                                |           |                  |               |                                      |                                                                                                    |                                |              |              |              |              |              |              |              |
| △                                                                                                    |                                                                                 |               | □  i Transponder groups                                |  |  |  |                                                 |                                            |                     |                                                                                                |                 |                                                                                    |                           |   |              |  |              |               |             |                                  |     |                   |                                |           |                  |               |                                      |                                                                                                    |                                |              |              |              |              |              |              |              |
| П                                                                                                    |                                                                                 |               | [System group]                                         |  |  |  |                                                 |                                            |                     |                                                                                                |                 |                                                                                    |                           |   |              |  |              |               |             |                                  |     |                   |                                |           |                  |               |                                      |                                                                                                    |                                |              |              |              |              |              |              |              |
|                                                                                                    |                                                                                 |               | Besuch Unterföhring / Visitors Unterfoehring           |  |  |  |                                                 |                                            |                     |                                                                                                |                 |                                                                                    |                           |   |              |  |              |               |             |                                  |     |                   |                                |           |                  |               |                                      |                                                                                                    |                                |              |              |              |              |              |              |              |
| Biometrienutzer / Biometric users<br>& Catering                                                                                                    |                                                                                 |               |                                                        |  |  |  |                                                 |                                            |                     |                                                                                                |                 |                                                                                    |                           |   |              |  |              | NAME (PEOPLE) |             |                                  |     |                   |                                |           |                  |               |                                      |                                                                                                    |                                |              |              |              |              |              |              |              |
| Entwicklung / Development                                                                                                    |                                                                                 |               |                                                        |  |  |  |                                                 |                                            | <b>Simons Woss</b>  |                                                                                                |                 |                                                                                    |                           |   |              |  |              |               |             |                                  |     |                   |                                |           |                  |               |                                      |                                                                                                    |                                |              |              |              |              |              |              |              |
| $\circ$<br>Leitung Entwicklung / Leadership R&D<br>$\frac{3}{40}$ LSM                                                                                                    |                                                                                 |               |                                                        |  |  |  |                                                 |                                            |                     | technologies                                                                                   |                 |                                                                                    |                           |   |              |  |              |               |             |                                  |     |                   |                                |           |                  |               |                                      |                                                                                                    |                                |              |              |              |              |              |              |              |
|                                                                                                    |                                                                                 |               | Marketing                                              |  |  |  |                                                 |                                            |                     |                                                                                                |                 |                                                                                    |                           |   |              |  |              |               |             |                                  |     |                   |                                |           |                  |               |                                      |                                                                                                    |                                |              |              |              |              |              |              |              |
|                                                                                                    |                                                                                 |               | Petersberg                                             |  |  |  |                                                 |                                            |                     |                                                                                                |                 |                                                                                    |                           |   |              |  |              |               |             |                                  |     |                   |                                |           |                  |               |                                      |                                                                                                    |                                |              |              |              |              |              |              |              |
|                                                                                                    |                                                                                 |               | PinCode                                                |  |  |  |                                                 |                                            |                     |                                                                                                |                 |                                                                                    |                           |   |              |  |              |               |             |                                  |     |                   |                                | Nikolaj   |                  |               |                                      |                                                                                                    |                                |              |              |              |              |              |              |              |
|                                                                                                    |                                                                                 |               | Productmanagement<br>Reg.VLs / Reg. Sales leader Germ  |  |  |  |                                                 |                                            |                     |                                                                                                |                 |                                                                                    |                           |   |              |  |              |               |             |                                  |     | Helmut, Mayer     | Kühnl, Robert<br>siklar, Deniz |           | Stefan, Strempel | Gneisse, Lars | Hinz, Michael                        | Weber, Thomas<br>Hund, Michael                                                                                    | 1, Gast / Guest                | Gast / Guest | Gast / Guest | Gast / Guest | Gast / Guest | Gast / Guest | Gast / Guest | Gast / Guest |
|                                                                                                    |                                                                                 |               | Servicetechniker / Service engineer                    |  |  |  |                                                 |                                            |                     |                                                                                                |                 |                                                                                    |                           |   |              |  |              |               |             |                                  |     |                   |                                | Maier, M  |                  |               |                                      |                                                                                                    |                                |              |              |              |              |              |              |              |
|                                                                                                    |                                                                                 |               | Sonstige / Miscellaneous                               |  |  |  |                                                 |                                            |                     |                                                                                                |                 |                                                                                    |                           |   |              |  |              |               |             |                                  | 岡   |                   |                                |           |                  |               |                                      |                                                                                                    |                                | $\mathbf{a}$ | 6            | 4            | ဖာ           | စ            | $\sim$       | $\infty$     |
|                                                                                                    |                                                                                 |               | TRA.SCHALT                                             |  |  |  |                                                 |                                            |                     |                                                                                                |                 |                                                                                    | <b>NAME (DOORS/LOCKS)</b> |   |              |  |              |               |             | $ {\bf PB} \,{\bf N}\, {\bf DN}$ |     |                   |                                |           |                  |               |                                      |                                                                                                    |                                |              |              |              |              |              |              |              |
|                                                                                                    | & USA<br>Vertrieb / Sales Dubai<br>Vertrieb / Sales England                     |               |                                                        |  |  |  |                                                 | 1.1 Beschlag aktiv / door furniture active |                     |                                                                                                |                 |                                                                                    |                           |   | 4            |  |              | ×             | ľΧ<br>ľχ    | ľΧ.                              | ľχ. | ľχ                | ľΧ.                            | ×<br>ľΧ.  | ľΧ               | ×             | l×.                                  | ľχ                                                                                                    | $\propto$                      | ľΧ.          | $\propto$    | ′× ⊠         |              |              |              |              |
|                                                                                                    |                                                                                 |               |                                                        |  |  |  |                                                 | 1.1 Biometrieleser / biometric reader      |                     |                                                                                                |                 |                                                                                    |                           |   |              |  |              |               |             |                                  |     |                   |                                |           |                  |               |                                      |                                                                                                    |                                |              |              |              |              |              |              |              |
| Vertrieb Asia / Sales Asia<br>Vertrieb Deutschland / Sales Germany<br>Vertrieb Frankreich / Sales France                                                                                                    |                                                                                 |               |                                                        |  |  |  | 1.2 SREL Gateway E-Öffner / electr. door strike |                                            |                     |                                                                                                |                 |                                                                                    |                           | 4 |              |  |              |               |             |                                  |     |                   |                                | x         | ×                | x             | ×                                    | x                                                                                                    | $^{\scriptscriptstyle \times}$ | $^\text{x}$  | ′× l'×       |              |              |              |              |              |
|                                                                                                    |                                                                                 |               |                                                        |  |  |  | 1.3 Comfort Cylinder mit / with TRA.SCHALT      |                                            |                     |                                                                                                |                 |                                                                                    |                           | 4 |              |  |              |               |             |                                  |     |                   |                                |           |                  |               |                                      |                                                                                                    |                                |              |              |              |              |              |              |              |
|                                                                                                    |                                                                                 |               | Vertrieb Italien / Sales Italy                         |  |  |  |                                                 |                                            |                     |                                                                                                |                 | 1.3 Netzwerk Inside / Network inside                                               |                           |   |              |  |              |               | 4           |                                  |     |                   |                                |           |                  |               |                                      |                                                                                                    |                                |              |              |              |              |              |              |              |
| Nertrieb Niederlande / Sales Netherland<br>Vertrieb Österreich / Sales Austria<br>Vertrieb Spanien / Sales Spain<br>Vertrieb weltweit / Sales world wide<br>Vertriebsinnendienst / Inhouse department<br>Vorstand / Managing Board |                                                                                 |               |                                                        |  |  |  | 1.4 SREL Lifttableau / lift panel               |                                            |                     |                                                                                                |                 |                                                                                    |                           |   |              |  |              |               |             |                                  |     |                   |                                |           |                  |               |                                      |                                                                                                    |                                |              |              |              |              |              |              |              |
|                                                                                                    |                                                                                 |               |                                                        |  |  |  | 1.4 SREL Lifttableau / lift panel_Mod#0_Out#1   |                                            |                     |                                                                                                |                 |                                                                                    |                           |   |              |  |              |               |             |                                  |     |                   |                                |           |                  |               |                                      |                                                                                                    |                                |              |              |              |              |              |              |              |
|                                                                                                    |                                                                                 |               |                                                        |  |  |  | 1.4 SREL Lifttableau / lift panel_Mod#0_Out#2   |                                            |                     |                                                                                                |                 |                                                                                    |                           |   |              |  |              |               |             |                                  |     |                   |                                |           |                  |               |                                      |                                                                                                    |                                |              |              |              |              |              |              |              |
|                                                                                                    |                                                                                 |               |                                                        |  |  |  | 1.4 SREL Lifttableau / lift panel_Mod#0_Out#3   |                                            |                     |                                                                                                |                 |                                                                                    |                           |   |              |  |              |               |             |                                  |     |                   |                                |           |                  |               |                                      |                                                                                                    |                                |              |              |              |              |              |              |              |
|                                                                                                    |                                                                                 |               |                                                        |  |  |  |                                                 |                                            |                     |                                                                                                |                 | 1.4 SREL Lifttableau / lift panel_Mod#0_Out#4                                      |                           |   |              |  |              |               |             |                                  |     |                   |                                |           |                  |               |                                      |                                                                                                    |                                |              |              |              |              |              |              |              |
|                                                                                                    |                                                                                 |               |                                                        |  |  |  |                                                 |                                            |                     |                                                                                                | / Island        | 1.4 SREL Lifttableau / lift panel Mod#0 Out#5                                      |                           |   |              |  |              |               |             |                                  |     |                   |                                |           |                  |               |                                      |                                                                                                    |                                |              |              |              |              |              |              |              |
|                                                                                                    | $\leftarrow$                                                                    |               |                                                        |  |  |  |                                                 |                                            |                     | 1.4 SREL Lifttableau / lift panel_Mod#0_Out#6<br>1.4 SREL Lifttableau / lift panel_Mod#0_Out#7 |                 |                                                                                    |                           |   |              |  | 4            |               |             | ×                                | ľж  |                   |                                |           |                  |               |                                      |                                                                                                    |                                |              |              |              |              |              |              |              |
|                                                                                                    | <b>B</b> Areas                                                                  |               |                                                        |  |  |  |                                                 |                                            | Insel 1             | 1.4 SREL Lifttableau / lift panel Mod#0 Out#8                                                  |                 |                                                                                    |                           |   |              |  |              |               |             | x                                |     |                   |                                |           |                  |               |                                      |                                                                                                    |                                |              |              |              |              |              |              |              |
|                                                                                                    |                                                                                 |               | △ [System area]                                        |  |  |  |                                                 |                                            |                     |                                                                                                |                 |                                                                                    |                           |   |              |  |              |               |             |                                  |     |                   |                                |           |                  |               |                                      |                                                                                                    |                                |              |              |              |              |              |              |              |
|                                                                                                    |                                                                                 |               | $\bigtriangleup$ Insel 1 / Island 1                    |  |  |  |                                                 |                                            |                     |                                                                                                |                 | Besprechung links / Meeting room left<br>Besprechung links / Meeting room left DnD |                           |   |              |  |              |               | 4           |                                  |     | ×<br>x            | ×<br>ľχ<br>x                   | $\times$  |                  |               |                                      |                                                                                                    |                                |              |              | $\times$     |              |              |              |              |
|                                                                                                    |                                                                                 |               | A Insel 2 / Island 2<br>$\bigwedge$ Insel 3 / Island 3 |  |  |  |                                                 |                                            |                     |                                                                                                |                 | Besprechung rechts / Meeting room right                                            |                           |   |              |  |              |               | 4           |                                  |     | x                 | x<br>ľχ                        | ×         | x                | x             | ×                                    | x<br>x                                                                                                    | x                              | x            |              | x            | x            |              |              |              |
|                                                                                                    |                                                                                 |               | A Insel 4 / Island 4                                   |  |  |  |                                                 |                                            |                     |                                                                                                |                 | Besprechung rechts / Meeting room right DnD                                        |                           |   |              |  |              |               |             |                                  |     |                   | x                              |           |                  |               |                                      |                                                                                                    |                                |              |              |              |              |              |              |              |
|                                                                                                    |                                                                                 |               | <b>Tower</b>                                           |  |  |  |                                                 |                                            |                     |                                                                                                |                 | Büro / Office                                                                      |                           |   |              |  |              |               | 4           |                                  |     | ×                 |                                |           |                  |               |                                      |                                                                                                    |                                |              |              |              |              |              |              |              |
|                                                                                                    |                                                                                 |               | Vorhangschlösser / Pad locks                           |  |  |  |                                                 |                                            |                     |                                                                                                |                 | Eingang Küche / Entrance kitchen                                                   |                           |   |              |  |              |               | 4           |                                  |     | x                 | x<br>'ж                        | ×         | ×                | ×             | 'n.                                  | ×<br>Ĩж                                                                                                    | 5e                             |              |              | 5e           | 'n.          |              |              |              |
|                                                                                                    |                                                                                 |               |                                                        |  |  |  |                                                 |                                            |                     |                                                                                                |                 | Hintertür Küche / Back door kitchen                                                |                           |   |              |  |              |               | $\ddotmark$ |                                  |     | $\times$ $\times$ | x                              |           | $x \times$       |               | $x \times x$                         | Ι×                                                                                                    |                                |              |              |              |              |              |              |              |
|                                                                                                    |                                                                                 |               |                                                        |  |  |  |                                                 |                                            |                     |                                                                                                |                 | Lager / Storage                                                                    |                           |   |              |  |              |               | 4           |                                  |     | $\times$ $\times$ |                                |           | $x \times x$     |               |                                      | $x \times x$                                                                                                    |                                |              |              |              |              |              |              |              |
|                                                                                                    |                                                                                 |               |                                                        |  |  |  |                                                 |                                            |                     |                                                                                                | Tower<br>Lounge |                                                                                    |                           |   |              |  |              |               | 4           |                                  |     |                   |                                |           |                  |               |                                      | $\times \times \times \times \times \times \times \times \times \times \times \times \times \times \times \times$ |                                |              |              |              |              |              | IX IX        |              |
|                                                                                                    |                                                                                 |               |                                                        |  |  |  |                                                 |                                            |                     |                                                                                                |                 | Lounge DnD                                                                         |                           |   |              |  |              |               |             |                                  |     |                   | ľж                             | ×<br>'nх. | ×                | Ĩх            | $\mathbf{x}$ $\mathbf{x}$            | 'ж.                                                                                                    | Ĩж                             | Ъc.          |              | 5e           | ×            |              |              |              |

**Figura 1 - Esempio di impianto in LSM 3.4**

#### **1.2. BREVE DESCRIZIONE DEL PRODOTTO**

La versione 3.4 rappresenta il naturale perfezionamento della serie di software LSM. Il software supporta nuovi componenti hardware e offre numerose funzioni aggiuntive.

Principali novità:

- Efficiente rete virtuale grazie alla compatibilità con il nuovo SmartRelè 3 Advanced
- Supporto di SmartHandle AX (con hardware disponibile)
- Tool DoorMonitoring "Smart.Surveil"
- Processo di registrazione automatico

Inoltre sono stati apportati miglioramenti alla stabilità e alla sicurezza di funzionamento e sono state implementate ulteriori funzioni nel software applicativo.

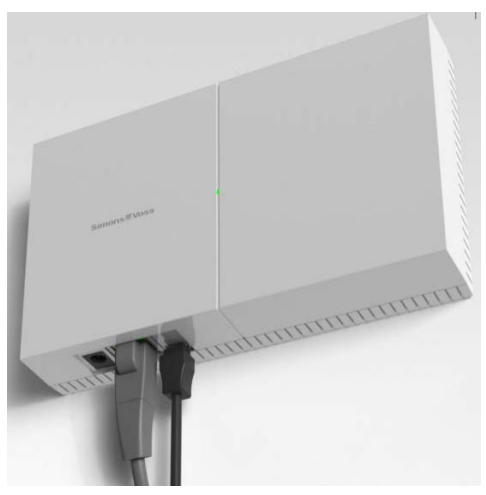

**Figura 2 – SmartRelè 3 Advanced** 

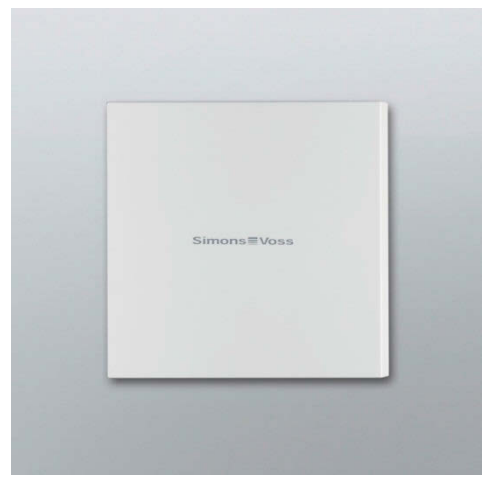

 **(Unità controller) (Unità di lettura esterna)** 

## **2.0 AMBIENTE PRODOTTO**

### **2.1. REQUISITI DI SISTEMA**

- Diritti amministrativi locali per l'installazione
- Comunicazione: TCP/IP (NetBios attivo), LAN (suggerimento: 100 MBit) (NetBios può essere disattivato in determinate condizioni)
- Dominio Windows (non necessario in installazioni singole)
- Risoluzione dei nomi
- .NET Framework min. 2.0 per LSM e 4.0 per CommNodeServer (CNS)
- Interfaccia/Interfacce USB

### **CLIENT (LSM STARTER, LSM BASIC, LSM BUSINESS, LSM PROFESSIONAL)**

- Monitor min. 48 cm (19") (o più grande per la rappresentazione della vista matrice) in caso di impianti grandi  $\rightarrow$  Consigliato:
- Risoluzione schermo min. 1024x768, si consiglia 1280x1024
- Processore: min. 2,66 GHz (o superiore)
- Min. 2 GB RAM
- Dimensioni disco rigido circa 500 MB (durante l'installazione circa 1 GB), database a seconda dell'entità dei dati elaborati (circa 30 MB)
- **MS Windows 7/8/8.1/10 (Professional), 64 bit**

## **SERVER (SERVER PER DATABASE A PARTIRE DA LSM BUSINESS)**

- Processore: min. 2,66 GHz
- Min. 2 GB RAM
- Dimensioni del disco rigido circa 500 MB (durante l'installazione circa 1 GB), database a seconda del volume dei dati elaborati
- MS Windows Server 2008, 2008 R2 o 2012, 2016
- .NET Framework se si utilizza il CommNodeServer min. 4.0
- Applicazione basata sul server: è richiesta un'approvazione sul server ADS (Advantage Database Server Version 11) per una directory del database
- Ambienti virtuali: Microsoft HyperV, VMware VSphere Client versione 5.1.0, VMware ESXi versione 5.1.0

#### **SUPPORTI DI IDENTIFICAZIONE**

Supporti attivi: Transponder SimonsVoss G1 e G2 Supporti passivi: Tecnologia MIFARE Classic, MIFARE DESFire e MIFARE Plus

#### **2.2. REGISTRAZIONE**

LSM Basic Online, LSM Business e LSM Professional devono essere registrati abilitando la licenza nei rispettivi moduli. Trattandosi di una nuova installazione, ciò vale anche per i clienti esistenti (già in possesso di LSM 3.3 SP1, 3.2 o superiore).

La registrazione avviene in modo automatico la prima volta: A tale scopo, il cliente deve inserire il numero ordine o il numero di commessa. Se i dati corrispondono, verrà generata un'e-mail automatica contenente il file di licenza.

### **2.3. DIPENDENZE**

I componenti software appartenenti all'LSM, quali LSM Mobile PC/PDA, Comm-Node Server, VNHost Server, VNAdministrator, Smart.XChange, SIK/SIK.Console e Transponder Terminal, sono disponibili in versioni compatibili con LSM 3.4. L'installazione di questi componenti deve essere in parte lanciata separatamente.

Per i progetti con rete virtuale, utilizzata con lo SmartRelè 3 Advanced con funzione di Gateway, viene installato anche il servizio "VN Host Server".

#### **2.4. INDICAZIONI DI INSTALLAZIONE**

Per l'LSM 3.4 è necessaria una nuova installazione. A tale scopo viene dapprima disinstallata la versione precedente e quindi installato l'LSM 3.4.

## **3.0 RELEASE NOTES**

#### **3.1. RIEPILOGO**

- Supporto di nuovi componenti:
	- o SmartRelè 3 Advanced
	- o SMARTHANDLE.DM con funzione di ritorno temporizzata
	- o SmartHandle AX (con apposito hardware)
- Rete virtuale efficiente con SmartRelè 3 Advanced, per
	- o una trasmissione rapida e illimitata delle modifiche alle autorizzazioni via TCP/IP
	- $\circ$  Nessuna modalità VN speciale, cosicché è possibile programmare le chiusure anche offline o integrare le chiusure collegate in rete.
- Utilizzo del modulo Smart Output in un impianto G2 esclusivo (in abbinamento a SREL 3 Advanced)
- Smart.Surveil come programma a parte per il monitoraggio degli stati porta, vedere capitolo 4
- Trasmissione semplice di determinati ID di blocco alle chiusure tramite transponder/scheda
- Assegnazione di un budget temporale a transponder/schede negli impianti offline
- Funzione "Riconosci automaticamente scheda G2". Nella programmazione delle schede, la scheda inserita viene riconosciuta e selezionata automaticamente.
- Registrazione automatica e visualizzazione del numero di commessa alla voce "Supporto >> Registrazione"
- Nuove configurazioni scheda: MC2400L\_AV. Mifare Classic con 2400 chiusure + VN ed elenchi azionamenti; MD2500L\_AV. Mifare Desfire con 2500 chiusure + VN ed elenchi azionamenti
- LSM Business: possibilità di installazione del server ADS anche su Windows 10 e Windows Server 2016
- Bug fixes  $\rightarrow$  eliminazione degli errori nel software
- Numero interno di versione di LSM 3.4 (3.4.01217)

## **3.2. PARTICOLARITÀ**

Nella release non sono compresi i seguenti componenti, che saranno forniti successivamente: SIK, SIK.Console, Smart.XChange.

## **4.0 SMART.SURVEIL**

#### **4.1. DESCRIZIONE**

Smart.Surveil è un software stand-alone per il monitoraggio degli stati porta. Mostra, in un riepilogo, tutti i componenti di chiusura DoorMonitoring con i rispettivi stati "aperto", "chiuso", "bloccato", "bloccato in modo sicuro" e "aperto troppo a lungo" nonché gli allarmi dovuti a manipolazione.

Funzioni:

- Gruppi di monitoraggio: le porte possono essere riunite in un gruppo di monitoraggio. Ad esso viene assegnato uno stato nominale (ad es. bloccato in modo sicuro) e, in via opzionale, un orario, in modo da rendere immediatamente visibili le porte che presentano uno stato diverso.
- Funzioni di filtro
- Azioni per una o più porte (ad es. attivazione, disattivazione, apertura remota, abilitazione di emergenza)

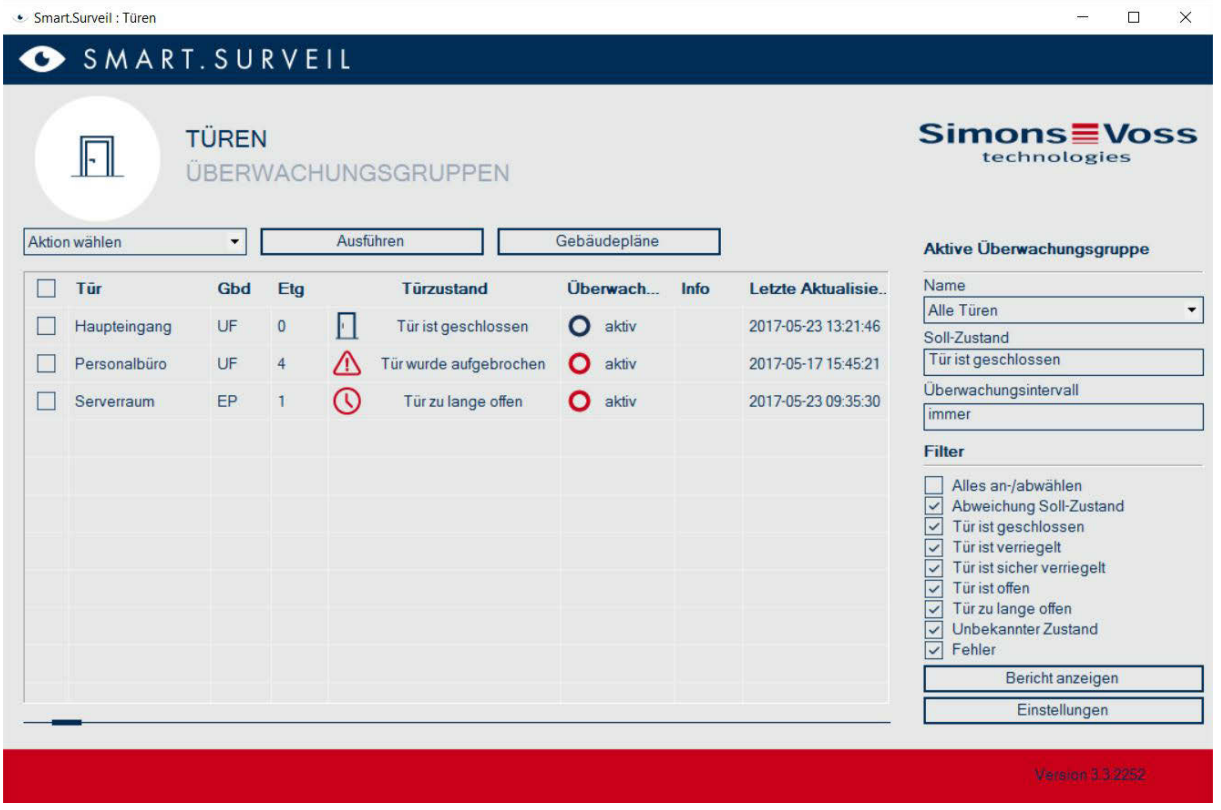

Vista nelle piante dell'edificio

#### **4.2. REQUISITI DI SISTEMA**

- Tipi di chiusura supportati: cilindri DoorMonitoring, SmartHandle DoorMonitoring, Locknode Radio/Cable
- Sistema operativo: Windows 7 / 8 / 10
- Risoluzione schermo min. 1024x768
- LSM Edition: LSM Basic Online / LSM Business / LSM Professional, dalla versione 3.4
- $\blacksquare$  Installazione

LSM Basic Online: Installazione sullo stesso PC dell'LSM

LSM Business / Professional: possibilità di installazione su un PC separato o tablet con Windows. Il PC deve avere accesso al server del database. Per ogni client è necessaria una licenza ADS.